# **Evaluating Sentiment Analysis Tools Against Developer Commit Logs**

*Zachary J. Szewczyk* Capstone Presentation Computer Science and Information Systems Department

December 12, 2017

### **Background Motivation**

- Started web design at 12
- CSIS Student 7 years later
- Army ROTC Cadet now
- Commissioning into the Army Cyber Division in the Spring

- Lead, plan and direct both defensive and offensive cyberspace maneuvers and effect operations in cyberspace domain
- Conduct OCO by using cyber capabilities in cyberspace to target and neutralize threats
- Conduct DCO to protect data, networks, net-centric capabilities, and other systems through detection, identification, and response to attacks on friendly networks
- **● Execute mission command of cyber maneuver forces during DCO and OCO missions in support of joint and combined arms operations**

# **Sentiment analysis**

the process of computationally identifying and categorizing opinions expressed in a piece of text, especially in order to determine whether the writer's attitude towards a particular topic, product, etc., is positive, negative, or neutral.

Oxford

#### **Research Goals**

Environmental contracts<br>
tandard, a human's<br>
sentiment present in a<br>
sentiment analys<br>
smmits processed by **Compare the performance accuracy of three sentiment analysis tools against a gold standard, a human's analysis of the sentiment present in a subset of the commits processed by the algorithms**

**Provide concrete examples of inconsistencies across the three sentiment analysis tools**

#### **Tools Used**

- **● Mining**
	- **○ Boa Infrastructure ([http://boa.cs.iastate.edu/\)](http://boa.cs.iastate.edu/)**
- **● Sentiment analysis algorithms**
	- **○ SentiStrength [\(http://sentistrength.wlv.ac.uk/\)](http://sentistrength.wlv.ac.uk/)**
	- **○ CoreNLP [\(https://stanfordnlp.github.io/CoreNLP/](https://stanfordnlp.github.io/CoreNLP/))**
	- **○ SentiCR [\(https://github.com/senticr/SentiCR\)](https://github.com/senticr/SentiCR)**

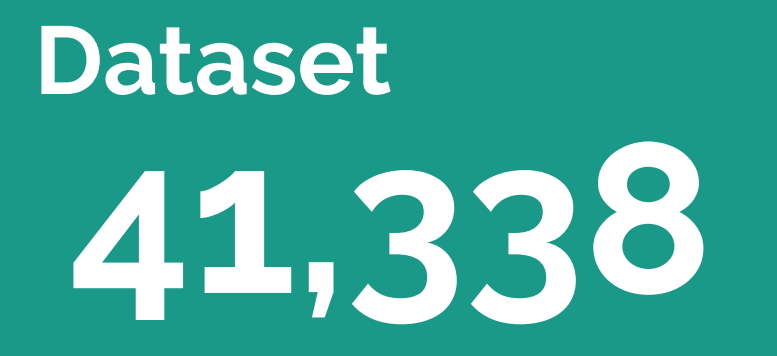

The number of commits in the dataset, captured using Boa.

**foreach** (i: int; **def**(p.code\_repositories[i])) **foreach** (j: int; **def**(p.code\_repositories[i].revisions[j])) **if** (!match("empty log message", p.code\_repositories[i].revisions[j].log)) commits[p.id] << p.code\_repositories[i].revisions[j].log;

#### **Methodology**

Processing raw data into a form compatible with each algorithm

**commits[102990]** = Fixed major problem where ↪WidgetManager was scoped globally instead of per-session.

Added support for binding and looking up ServletContext, **S**HttpSession, HttpServletRequest & HttpServletResponse from the Scontext of the current thread.

**commits[102990]** = \* Moved datasource loading code to **S**TransactionManager.

\* Ensured that datasources are persistent

#### **Methodology**

Processing raw data into a form compatible with each algorithm Fixed major problem where WidgetManager was scoped globally instead of per-session. Added support for binding and looking up ServletContext, HttpSession, HttpServletRequest & HttpServletResponse from the context of the current thread.

Moved datasource loading code to TransactionManager. Ensured that datasources are persistent.

#### **Methodology**

Processing raw data into a form compatible with each algorithm

```
# Function to strip special characters from beginning of each line 
def sanitize(line):
```

```
 # Remove whitespace, ex. from indentation 
 line = line.strip() 
 # Remove bullets from bulleted lists
line = re.sub("^[\ \{*\} \ ]\s*", "", line)
 # Remove item identifiers from alpha-numeric lists
line = re.sub("^A-Za-z0-9])\ return line
```
...

```
# Output bookkeeping data 
## Confirm with regex: commits\[[0-9]+
print "Number of commits processed: %d" % commit_count 
# Confirm with regex: commits\[[0-9]+\]\s=\s+$
print "Number of blank commits: %d" % blank_commits
print "Number of commits algorithm should process: %d" %
     (commit_count-blank_commits)
```
#### **Scripts**

- Three similar scripts, one for each algorithm
	- Given an input file, fed the commit messages to the algorithm
	- Processed output file
	- Aggregated sentiment analysis results for each algorithm

```
for line in fd: 
     line = line.strip() 
    line = re.sub(" \t', ", ", ']sentiment = int(line.split(", ")[0]) print "SENTIMENT: %d" % sentiment 
     print line 
    if (sentiment == 0):
         neutral += 1 
     elif (sentiment == 1): 
         positive += 1 
     elif (sentiment == -1): 
         negative += 1
```

```
print """\
Pos Neg Neu
%-6i%-6i%-6i
   % (positive, negative, neutral)
```
#### **Tool**, SentiStrength

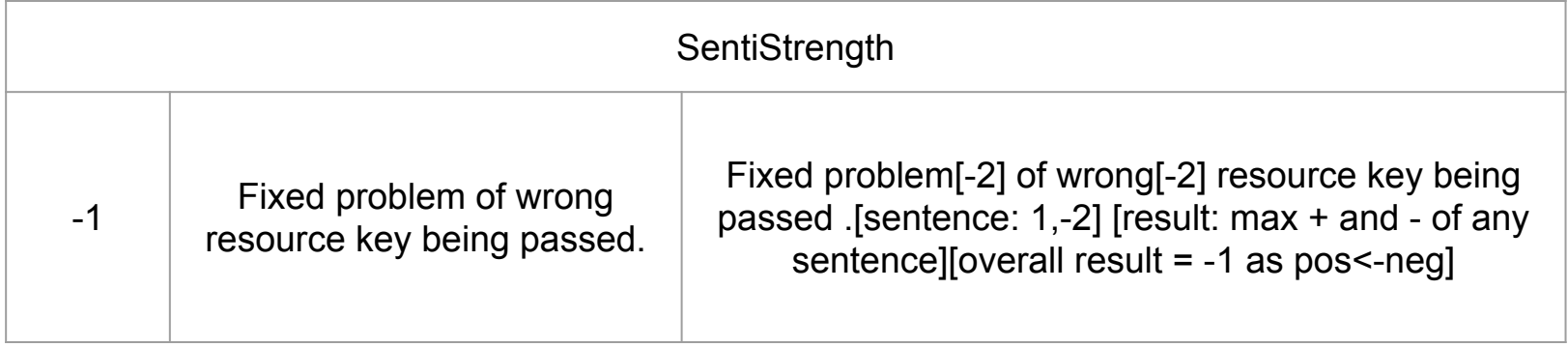

#### **Tools**, Stanford CoreNLP

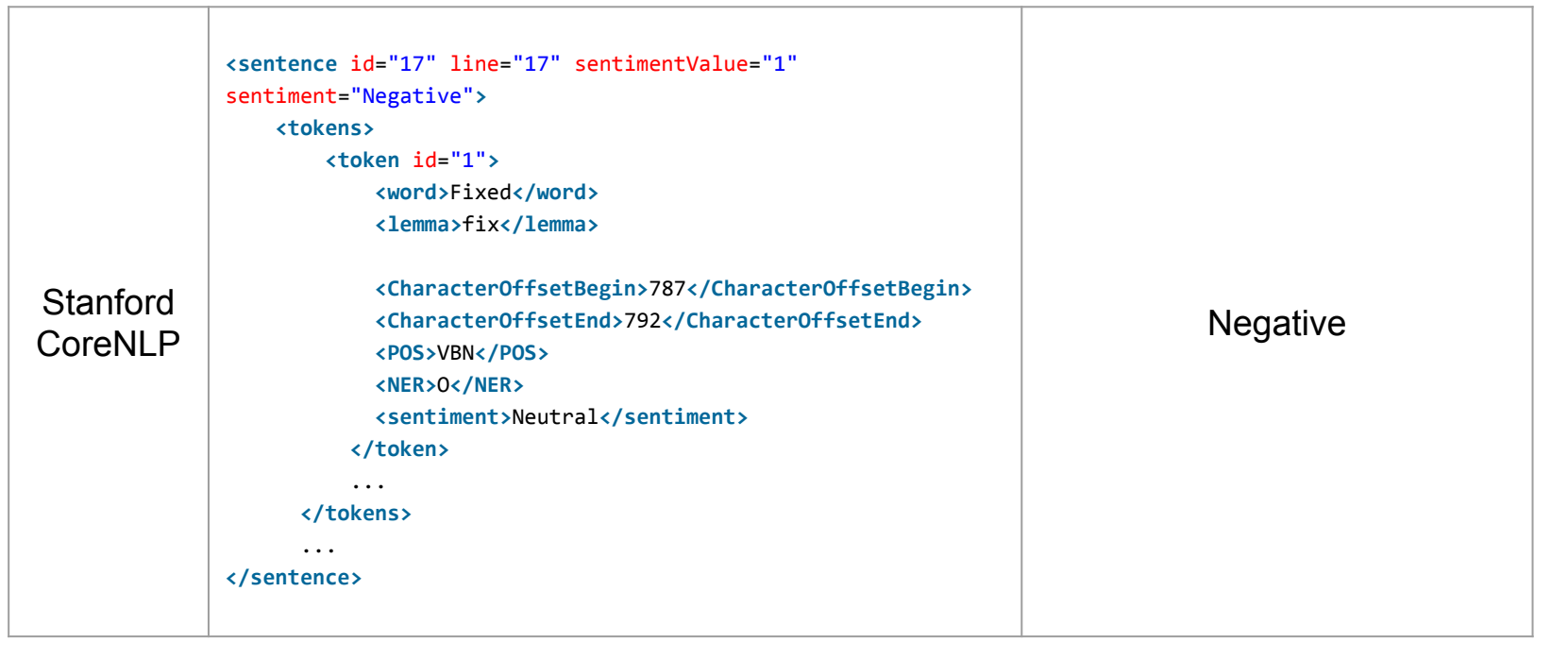

#### **Tool**, SentiCR

and the state of the

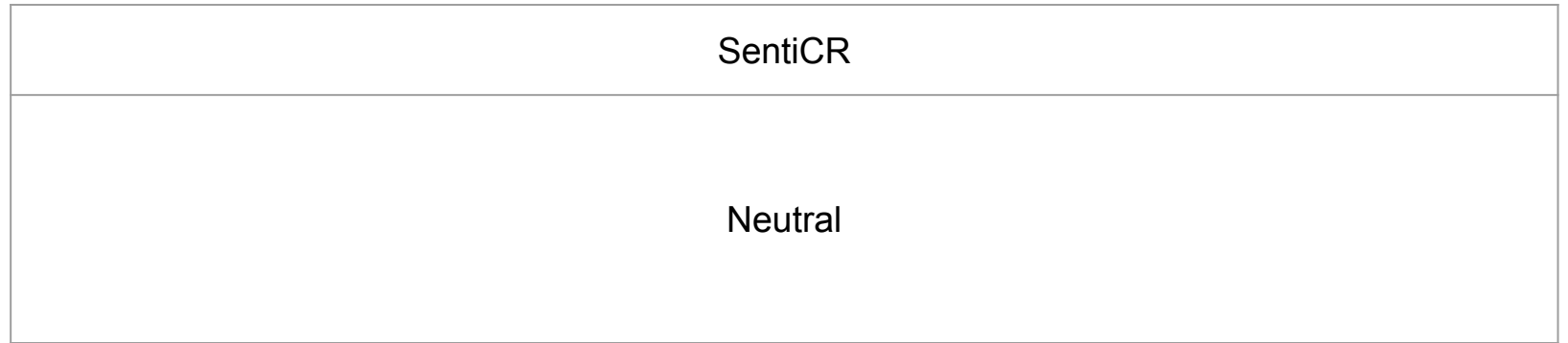

#### **More Scripts**

- Comparison script
	- Find sentence categorization in CoreNLP
	- Compared to SentiStrength and SentiCR
	- Output divergent categorizations

```
for line in c: 
     if (re.search("sentimentValue", line)): 
        core nlp =line.split("sentiment=")[1].replace("\"",
"").replace(">", "").replace("Verynegative",
"Negative").replace("Verypositive", "Positive").strip() 
         # print core_nlp 
        s line = s fd.readline()senticr line = senticr fd.readline()
        temp = int(s line.split("\t")[0])
         if (temp == -1): 
             sentistrength = "Negative" 
        elif (temp == \theta):
             sentistrength = "Neutral" 
         elif (temp == 1): 
             sentistrength = "Positive" 
        if not (core nlp == sentistrength ==senticr line):
            i + = 1 print "\""+s_line.split("\t")[1].strip()+"\"" 
             print " -- Stanford CoreNLP rates this as %s,
SentiStrength rates this as %s, SentiCR rates this as
%s." % (core_nlp, sentistrength, senticr_line) 
             print
```
#### **Results** by Tool

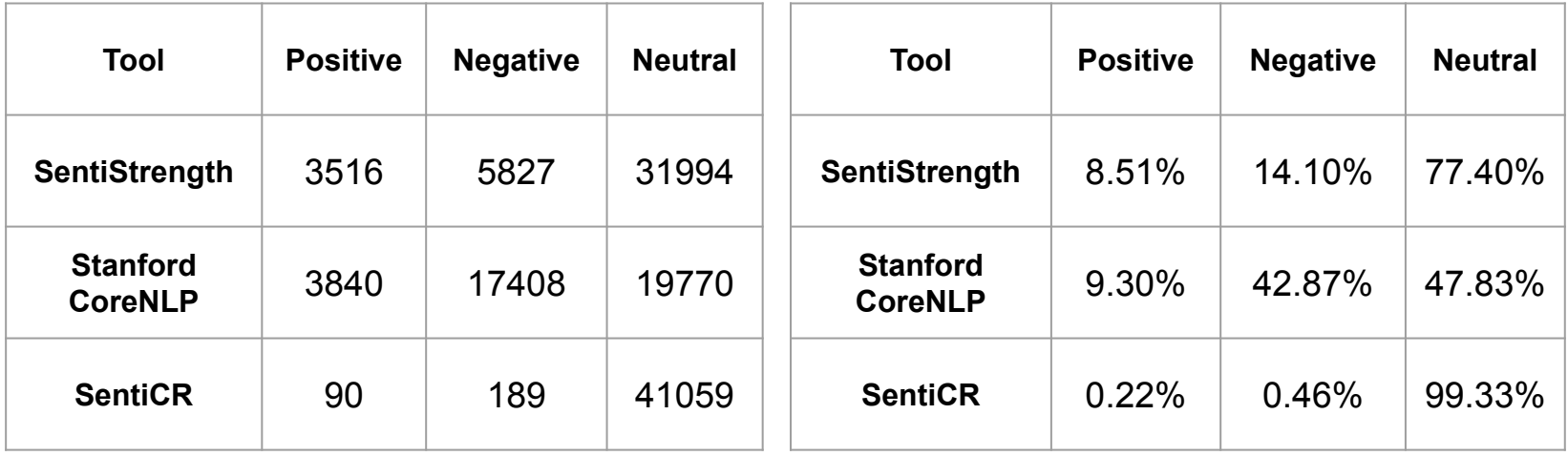

#### **Results** by Human

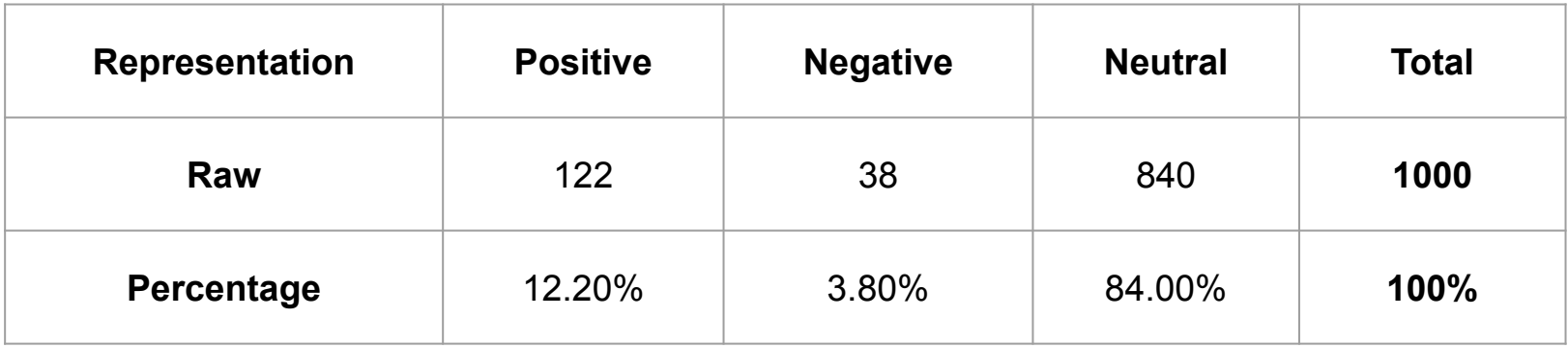

#### **Results** Compared

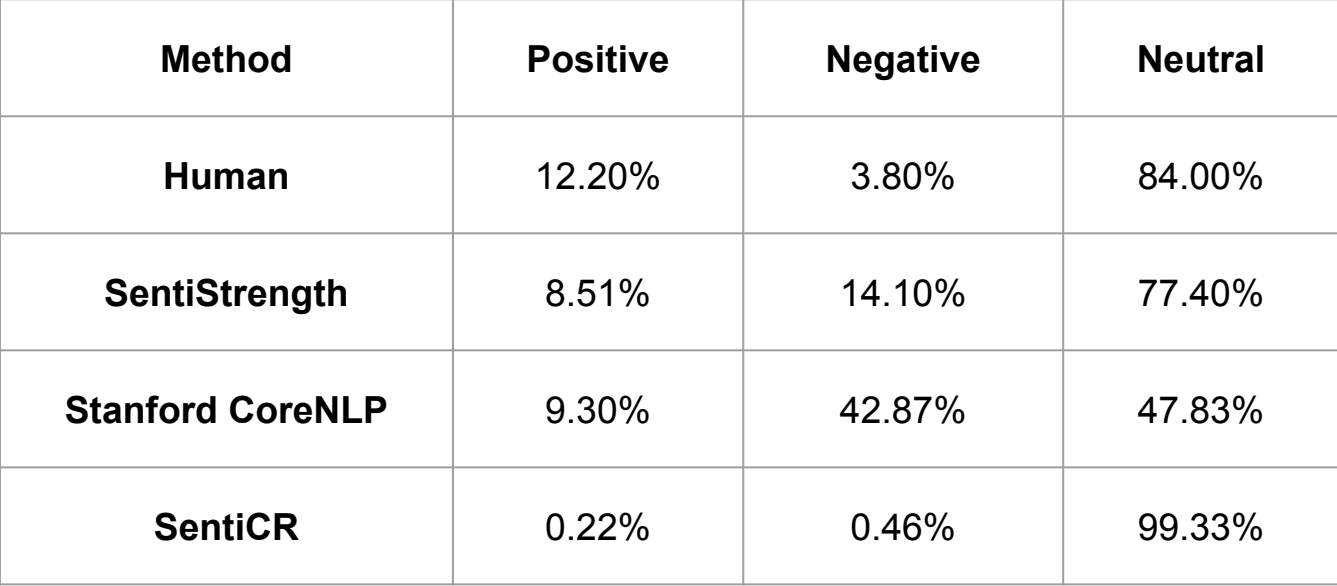

#### **Discussion**

- Why the disparity?
- Inordinate emphasis on certain words
	- Stanford CoreNLP considers "error", "remove", "compensate", and "change" negative
- Lack of context
	- "Changed embedded tomcat to full tomcat." and "Renamed BeanFactory->BeanManager.", both of which Stanford CoreNLP categorized as

negative, are not.

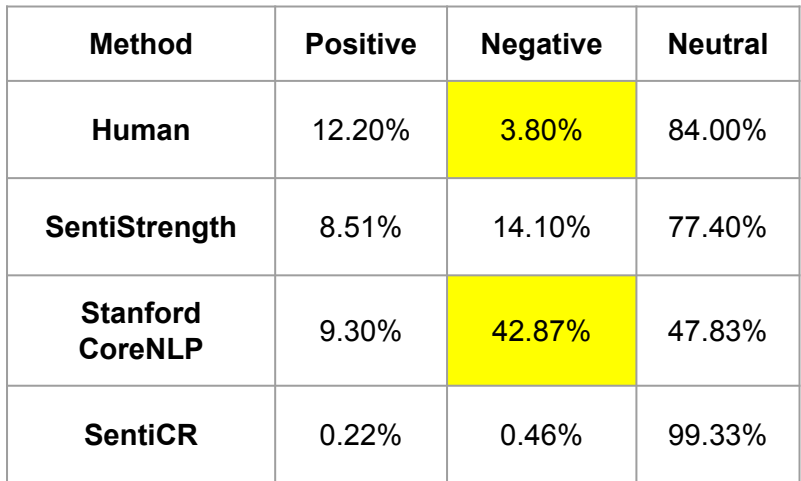

- None of the sentiment analysis algorithms agreed for this commit
- Correct sentiment present in this message is neutral

*"Returned back to FlowInput / FlowOutput approach, reinstated support."*

 *-- CoreNLP rates this as Negative, SentiStrength rates this as Positive, SentiCR rates this as Neutral.*

● All three algorithms agreed: this commit message is positive

*"Added a cool touchgraph view. Need to spruce it up a bit though."*

 *-- CoreNLP rates this as Positive, SentiStrength rates this as Positive, SentiCR rates this as Positive.*

- All three algorithms agree that this commit message is negative
	- Presence of a single key word: "fail"
- Correct sentiment present in this message is neutral

*"tests ... changed folder-structure ... some tests fail at the moment!"*

 *-- CoreNLP rates this as Negative, SentiStrength rates this as Negative, SentiCR rates this as Negative.*

● All three algorithms agree that this commit message is neutral

*"Renamed old model."*

 *-- CoreNLP rates this as Neutral, SentiStrength rates this as Neutral, SentiCR rates this as Neutral.*

#### **Related Work**

- D. K. Ly, K. Sugiyama, Z. Lin, and M.-Y. Kan, "Product review summarization from a deeper perspective," in *Proceedings of the 11th Annual International ACM/IEEE Joint Conference on Digital Libraries*, ser. JCDL '11. New York, NY, USA: ACM, 2011, pp. 311–314. [Online]. Available: http://doi.acm.org/10.1145/1998076.1998 134
- R. Jongeling, P. Sarkar, S. Datta, and A. Serebrenik, "On negative results when using sentiment analysis tools for software engineering research," *Empirical Softw. Engg.*, vol. 22, no. 5, pp. 2543–2584, Oct. 2017. [Online]. Available: https://doi.org/10.1007/s10664-016-9493-x

#### **Conclusion & Further Work**

- Go-to algorithms are ill-suited to the software engineering domain
- Further work or better training is needed to develop an appropriate algorithm
- As of today, SentiCR is not that tool

#### **Tools Used**

- **Mining** 
	- Boa Infrastructure (http://boa.cs.iastate.edu/)  $\circ$
- Sentiment analysis algorithms
	- SentiStrength (http://sentistrength.wlv.ac.uk/)  $\circ$
	- CoreNLP (https://stanfordnlp.github.io/CoreNLP/)  $\circ$
	- SentiCR (https://github.com/senticr/SentiCR)  $\circ$

#### **Results** Compared

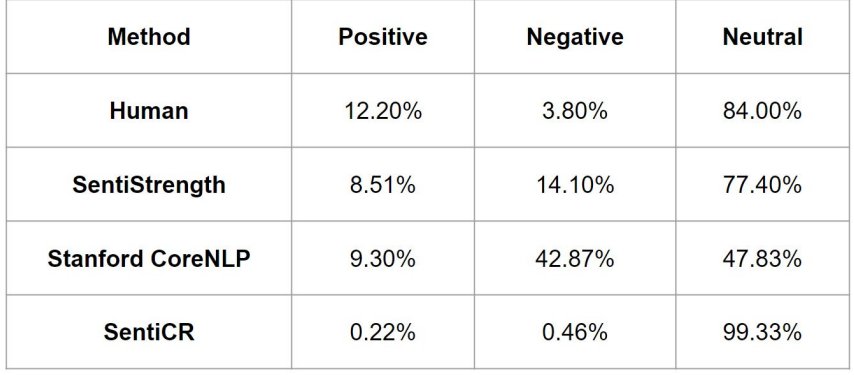

## **Dataset** 41,338

The number of commits in the dataset, captured using Boa.

foreach (i: int; def(p.code\_repositories[i])) foreach (j: int; def(p.code\_repositories[i].revisions[j])) if (!match("empty log message", p.code\_repositories[i].revisions[j].log)) commits[p.id] << p.code\_repositories[i].revisions[j].log;

#### **Questions?**